### Kapitel 3: Anweisungen

- Bedingte Anweisungen (Verzweigungen)
- Wiederholte Anweisungen (Schleifen)
	- Abweisschleife
	- Durchlaufschleife
	- Zählschleife

Universität München, Hans-Peter Kriegel und Thomas Seidl **Informatik II - 67** Informatik II - 67

### Bedingte Anweisungen

• Bedingte Anweisung **if**  $(x != 0)$   $x = \frac{1}{x}$ ; falls  $x != 0$ , dann  $x = \frac{1}{x}$ 

- Verzweigungen **if**  $(a > b)$  max = a;  $\qquad \qquad$  "then-Zweig" **else** max = b; "else-Zweig"
- Syntax (EBNF) IfStatement = "**if**" "**(**" Expression "**)**" Statement [ "**else**" Statement ].
- Semantik (Ablauf) Werte die Bedingung aus. Falls die Bedingung gilt, führe die then-Anweisung aus. Falls Bedingung nicht gilt, führe die else-Anweisung aus (falls vorhanden).

## Komplexe Bedingungen

- **Bedingungen** 
	- als Bedingung kann jeder Ausdruck vom Typ boolean eingesetzt werden.
	- zusammengesetzte Bedingungen sind möglich ("&&", "||", "!").
	- Bezeichner für Bedingungen sollten Eigenschaftswörter sein. boolean equal, empty;
- Regeln von DeMorgan (Negation komplexer Bedingungen) Für zwei Ausdrücke p und q vom Typ boolean gilt:

 $! (p 88 q) = !p || !q$  $!(p || q) = !p 88 !q$ 

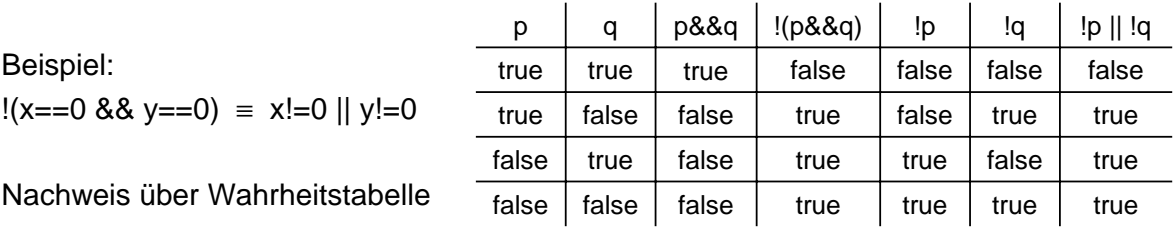

```
Universität München, Hans-Peter Kriegel und Thomas Seidl Informatik II - 69 Informatik II - 69
```
### Sequentielle Auswertung (Kurzschlussauswertung)

Beispiel: **if**  $(y != 0 & 8 & x / y > 0) \ldots$ 

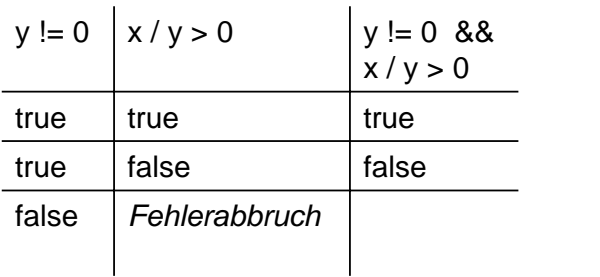

#### mit strikter Auswertung mit sequentieller Auswertung

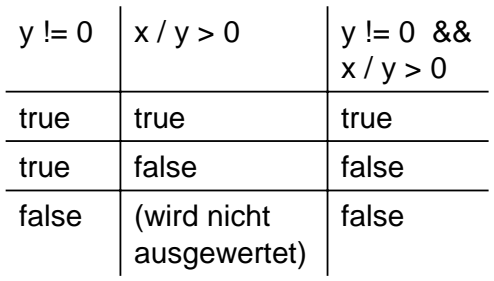

#### Sequentielle Auswertung basiert auf folgendem Prinzip

- p && q wenn !p, dann false, sonst q
- p || q wenn p, dann true, sonst q

### Anweisungen und Blöcke

- Problem
	- Oft enthalten then-Zweig und/oder else-Zweig mehrere Anweisungen.
	- Syntaktisch ist nur eine einzelne Anweisung erlaubt.
- Lösung: Blöcke
	- Block fasst mehrere Anweisungen zu einer einzigen zusammen.
	- EBNF: Block = "**{**" {Statement} "**}**".
- **Beispiel**

```
if (x < 0) {
 negNumbers++;
 System.out.println (-x);
} else { // x >= 0
 posNumbers++;
```
- System.out.println (x);
- }

Universität München, Hans-Peter Kriegel und Thomas Seidl **Informatik II - 71** Informatik II - 71

# Zuordnung von **else** (dangling else)

- Beispiel: geschachtelte if-Anweisungen
- Abhilfe: Mit Klammern { } Block bilden

if  $(a > b)$ if  $(a != 0)$  max = a; else  $max = b$ ;

- if  $(a > b)$  { if  $(a = 0)$  max = a; } else  $// a \le b$  $max = b$ ;
- Zu welchem **if** gehört das **else**?  $\rightarrow$  Mehrdeutigkeit
- Regel: **else** gehört immer zum letzten **if**

### Einrückungen

- **Grundregel** 
	- Einrückungen dienen der Lesbarkeit und sollen die (tatsächliche) Programmstruktur verdeutlichen.
	- Einrückungen werden vom Übersetzer ignoriert.
	- Als Einrückungen eignen sich 2-3 Leerzeichen oder 1 Tabulatorschritt.
- Stilregeln für if-else
	- Die nachgeordneten Anweisungen der Verzweigung werden eingerückt.
	- **else** steht unter dem zugehörigen **if**.
	- Abschließende Klammer "}" steht ebenfalls in einer Linie mit **if** (und **else**).
	- Bei komplexen Verzweigungen können mehrere Einrückungen nötig sein.
	- **else** sollte man mit Zusicherung versehen.

```
Universität München, Hans-Peter Kriegel und Thomas Seidl Informatik II - 73 Informatik II - 73
```
### Auswahl aus Alternativen (**switch**)

Beispiel: Berechnung der Tage pro Monat

Dazu: **switch**-Anweisung

```
switch (month) {
  case 1: case 3: case 5: case 7: case 8: case 10: case 12:
     days = 31; break;
  case 4: case 6: case 9: case 11:
     days = 30; break;
  case 2:
     days = leapyear ? 29 : 28; break;
  default:
     /* Fehlerausgabe */
}
```
### Ablauf der Mehrfachverzweigung

- Ablauf des **switch**
	- werte **switch**-Ausdruck aus
	- bestimme passende Marke (**case** oder **default**, falls vorhanden)
	- führe ggf. Anweisungen aus
- **break** nach jedem **case**
	- beendet **switch**-Anweisung
	- ohne **break**: Anweisungen des nächsten **case** → Fehlerquelle!
- Regeln für **case**-Marken
	- nur Literale mit passendem Typ (z.B. auch Zeichen möglich)
	- müssen verschieden sein

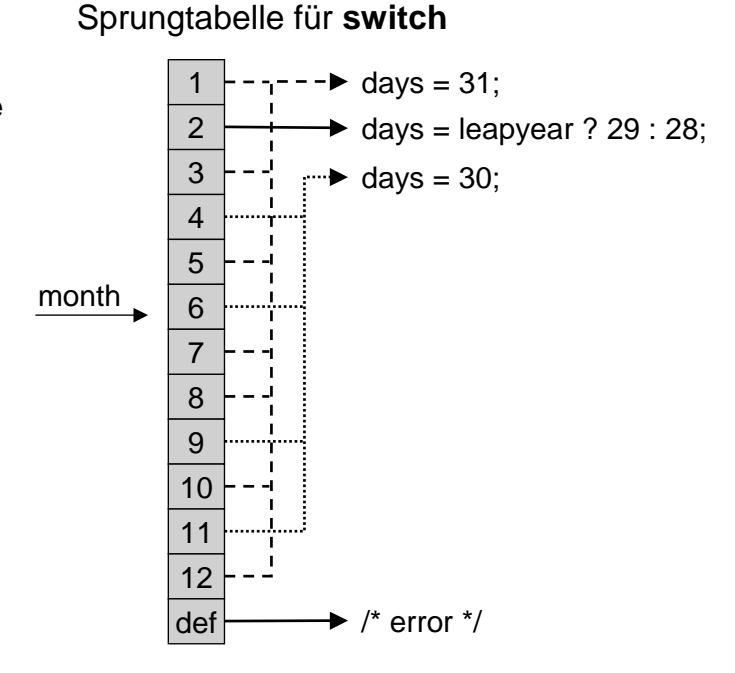

Universität München, Hans-Peter Kriegel und Thomas Seidl **Informatik II - 75** Informatik II - 75

# Vergleich: **switch** vs. **if**-Kaskade

#### • Kaskadiertes **if**-**else**

**if** (m=1 || m=3 || m=5 || m=7 || m=8 || m=10 || m=12) days = 31; **else if** (m=4 || m=6 || m=9 || m=11) days = 30; **else if**  $(m=2)$  days = leapyear ? 29 : 28; **else** /\* Fehlerausgabe \*/

- Vergleich
	- **switch** ist schneller, da mit Sprungtabelle gearbeitet wird.
	- bei weit auseinanderliegen Marken ist Tabelle sehr groß und enthält viele Lücken (Platzbedarf!)

```
switch (n) {
 case 1: …; break;
 case 10000: …; break;
}
```
Universität München, Hans-Peter Kriegel und Thomas Seidl **Informatik II - 76** Informatik II - 76

### Abweisschleife (**while**)

- **Struktur** 
	- Aufbau: **while** (Bedingung) Anweisung;
	- EBNF: WhileStatement = "**while**" "**(**" Expr "**)**" Statement.
	- Ablauf: Schleife wird durchlaufen, solange die Bedingung gilt.
	- Wichtig: Die Bedingung wird vor dem Schleifendurchlauf geprüft.
- Beispiel: Summe der Zahlen von 1 bis n

```
int sum = 0;
int i = 1; Initialisierung
while (i \le n) { while (noch nicht fertig) {
 sum = sum + i; Verarbeitung ...
 i = i + 1; Weiterschalten
} }
```
Universität München, Hans-Peter Kriegel und Thomas Seidl **Informatik II - 77** Informatik II - 77

# Zusicherungen bei Schleifen

```
Zusicherungen
```
Aus Schleifenbedingung kann man bestimmte Aussagen ableiten.

```
int i = 0:
while (i \leq n) {
  /* i \le n */…
  i++;
\}/* i > n */ bzw. genauer: /* i == n+1 */
```
- **Invarianten** 
	- Eigenschaften, die zu Beginn und am Ende jeden Durchlaufs gelten.
	- Mittel, um die Korrektheit von Schleifen/Programmen formal zu beweisen.
	- Beispiel:  $/*$  sum == Summe $(1..i-1)$   $*/$
	- Vollständige Beweise sind mehrstufig, d.h. zu zeigen ist:
		- Die Invariante gilt zu Beginn der Schleife
		- Die Invariante drückt am Ende das gewünschte Ergebnis aus
		- Die Invariante gilt am Ende jedes beliebigen Durchlaufs
		- Terminierung: Die Schleife wird nur endlich oft durchlaufen

### Durchlaufschleife (**do-while**)

- Struktur
	- Aufbau: **do** Anweisung **while** (Bedingung);
	- EBNF: DoStatement = "**do**" Statement "**while**" "**(**" Expr "**)**" "**;**".
	- Ablauf: Schleifenrumpf wird durchlaufen, bevor Bedingung geprüft wird.

#### Beispiel: "Umkehren" einer Dezimalzahl n

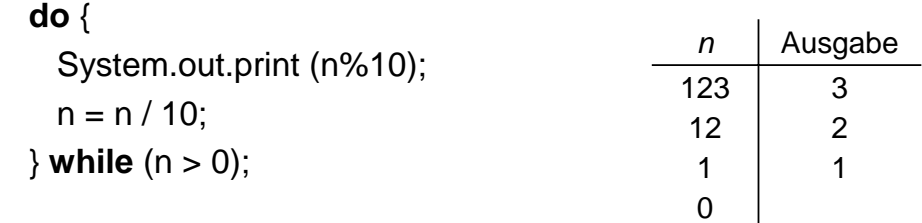

Abweisschleife würde für Beispiel  $n = 0$  nicht funktionieren.

Universität München, Hans-Peter Kriegel und Thomas Seidl **Informatik II - 79** Informatik II - 79

# Zählschleife (**for**)

- Beispiel: Summe der Zahlen von 1 bis n int sum  $= 0$ ; **for** (int i = 1; i <= n; i++) {  $sum = sum + i$ ; }
- Charakterisierung
	- Meist verwendet, wenn Anzahl der Durchläufe schon vorher bekannt ist.
	- Verwendung einer "Laufvariablen", im Beispiel: i
	- Deklaration der Laufvariablen im Initialisierungsteil

## Allgemeine Schleife (**for**)

### • Allgemeine Form

**for** (init; cond; incr) S;

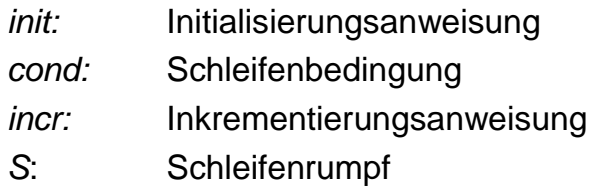

- Ablauf
	- init wird vor Betreten der Schleife ausgeführt.
	- init darf Deklarationen enthalten (z.B. für Laufvariable).
	- cond wird vor jedem Durchlauf der Schleife geprüft.
	- incr wird am Ende eines jeden Durchlaufs ausgeführt.
	- Bei jedem Durchlauf wird der Schleifenrumpf (S) ausgeführt.
	- für komplizierte Fälle besser die **while**-Schleife verwenden.

Universität München, Hans-Peter Kriegel und Thomas Seidl **Informatik II - 81** Informatik II - 81

# Beispiele

Gegeben sei eine positive ganze Zahl n. Gesucht ist eine Tabelle mit n Zeilen und n Spalten, in der das Element in Zeile i und Spalte j den Wert i \* j enthält.

• Geschachtelte Schleifen: Multiplikationstabelle

```
public static void main (String[] arg) {
  int n = Integer.parselnt (arg[0]);
  for (int row = 1; row <= n; row++) {
    for (int col = 1; col \le n; col++)
      System.out.print (row*col + '\t');
    System.out.println();
  }
}
```

```
• Absteigen: Gerade Zahlen von 10 bis 2
      for (int i = 10; i > 0; i = i - 2)
        System.out.println (i);
```
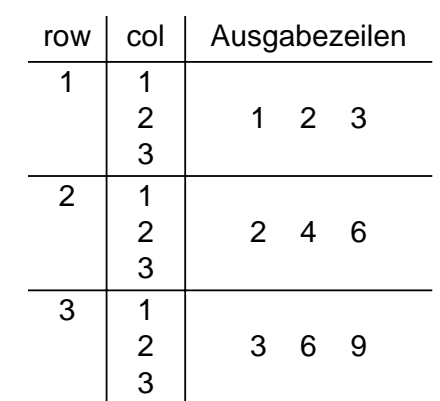

Universität München, Hans-Peter Kriegel und Thomas Seidl **Informatik II - 82** Informatik II - 82

### Abbruch von Schleifen

- Abbruch durch **break**
	- **break** bricht die Schleife ab und springt an das Ende.
	- **break** möglichst vermeiden, da Programmlogik verkompliziert wird.
	- besser ist die Kontrolle in der Schleifenbedingung.

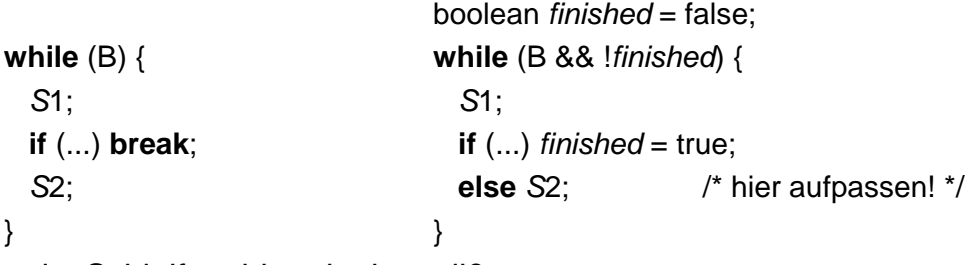

- Wann ist Schleifenabbruch sinnvoll?
	- Abbruch wegen Fehlern
	- bei Aussprüngen an verschiedenen Stellen
	- bei echten Endlosschleifen (z.B. Ampelschaltung)  $\rightarrow$  keine "Algorithmen"! **for** (;;) S;

Universität München, Hans-Peter Kriegel und Thomas Seidl **Informatik II - 83** Informatik II - 83

# Vergleich der Schleifenarten

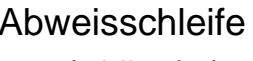

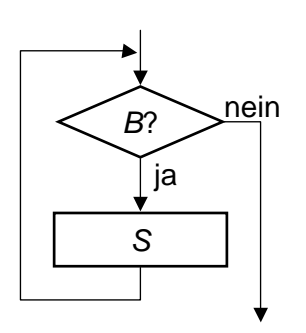

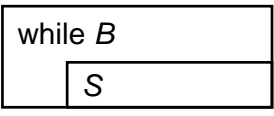

(while, for) (do) (for (;;) mit break)

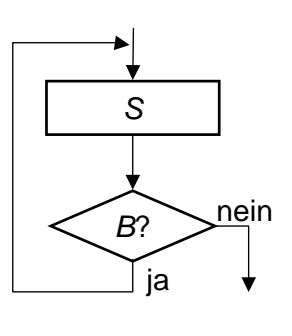

until !B

S

Abweisschleife Durchlaufschleife allgemeine Schleife

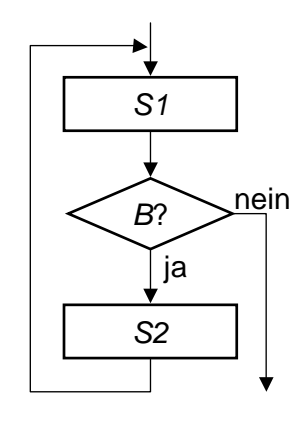

## Transformation der Schleifenarten

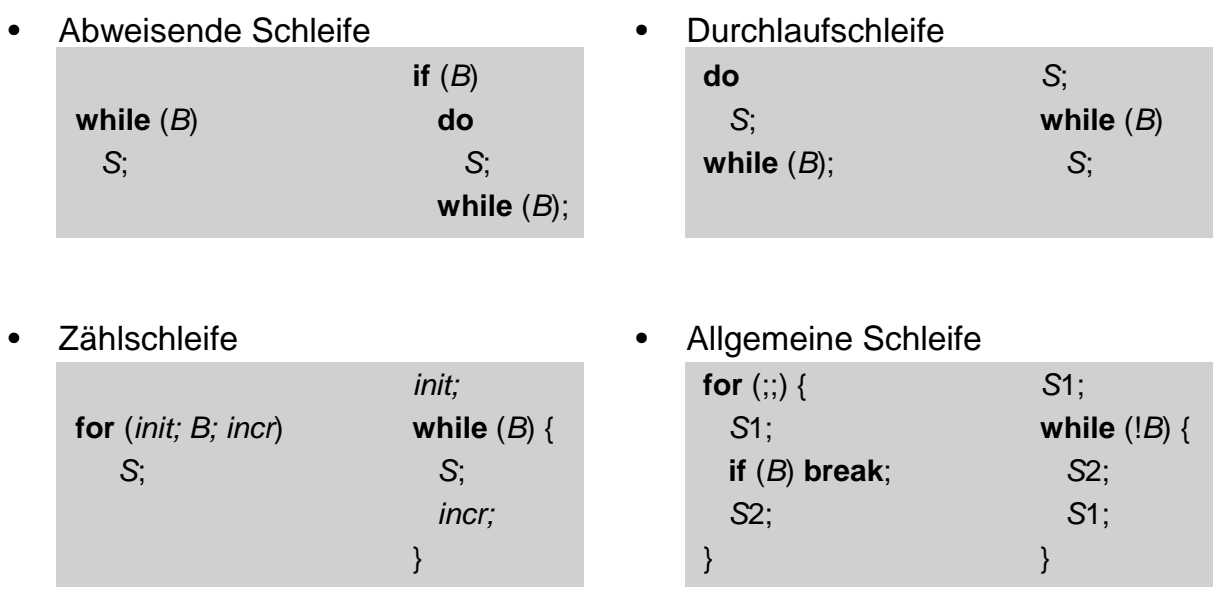